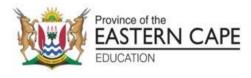

# NATIONAL SENIOR CERTIFICATE

# **GRADE 11**

# **NOVEMBER 2022**

## COMPUTER APPLICATIONS TECHNOLOGY P2 MARKING GUIDELINE (EXEMPLAR)

MARKS: 150

These marking guidelines consist of 12 pages.

### **SECTION A: SHORT QUESTIONS**

| QUE  | STION 1: | MULTIPLE-CHOICE |
|------|----------|-----------------|
| 1.1  | D√       | (1)             |
| 1.2  | B√       | (1)             |
| 1.3  | D√       | (1)             |
| 1.4  | A✓       | (1)             |
| 1.5  | D√       | (1)             |
| 1.6  | D√       | (1)             |
| 1.7  | A✓       | (1)             |
| 1.8  | C√       | (1)             |
| 1.9  | B√       | (1)             |
| 1.10 | B√       | (1)             |
|      |          | [10]            |

| QUES | STION 2: | MATCHING ITEMS |
|------|----------|----------------|
| 2.1  | J√       | (1)            |
| 2.2  | E√       | (1)            |
| 2.3  | A✓       | (1)            |
| 2.4  | K√       | (1)            |
| 2.5  | F√       | (1)            |
| 2.6  | C√       | (1)            |
| 2.7  | ✓        | (1)            |
| 2.8  | D√       | (1)            |
| 2.9  | 0 ✓      | (1)            |
| 2.10 | M✓       | (1)            |
|      |          | [10]           |

### **QUESTION 3: TRUE/FALSE**

|     |                     | TOTAL SECTION A: | 25                |
|-----|---------------------|------------------|-------------------|
| 3.5 | False – archiving ✓ |                  | (1)<br><b>[5]</b> |
| 3.4 | False-diagonally ✓  |                  | (1)               |
| 3.3 | True ✓              |                  | (1)               |
| 3.2 | False – aspect ✓    |                  | (1)               |
| 3.1 | True ✓              |                  | (1)               |

#### **SECTION B**

#### **QUESTION 4: SYSTEMS TECHNOLOGIES**

| 4.1 | CPU / Processor ✓                                                                                                    |   |   |
|-----|----------------------------------------------------------------------------------------------------|---|---|
|     | Hard drive / Storage ✓                                                                                                    |   |   |
|     | Memory / RAM 🗸                                                                                                    | 3 | 3 |
| 4.2 | Any TWO benefits:                                                                                                    |   |   |
|     | - Drovente dete less /                                                                                                    |   |   |
|     | <ul> <li>Prevents data loss ✓</li> </ul>                                                                                          |   |   |
|     | <ul> <li>Protects hardware against power surges / spikes ✓</li> </ul>                                                             |   |   |
|     | Gives time to save work and shut down properly (in case of load                                                                   | ~ | 0 |
| 1.0 | shedding, etc.) (Any 2)                                                                                                    | 2 | 2 |
| 4.3 | Any TWO disadvantages / limitations:                                                                                              |   |   |
|     | <ul> <li>Data input / typing is not fast or easy (compared to physical</li> </ul>                                                 |   |   |
|     | keyboard) ✓                                                                                                    |   |   |
|     |                                                                                                    |   |   |
|     |                                                                                                    |   |   |
|     | <ul> <li>Does not work well on a desktop device or in office environment<br/>but is good on portable / handheld devces</li> </ul> |   |   |
|     | <ul> <li>On-screen keyboards reduce screen display area whilst in use</li> </ul>                                                  |   |   |
|     | <ul> <li>Some touch screens need extra pressure to work and may seem</li> </ul>                                                   |   |   |
|     | unresponsive                                                                                                    |   |   |
|     | <ul> <li>Quality of the 'touch experience' depends on operating system</li> </ul>                                                 |   |   |
|     | being used (Any 2)                                                                                                    | 2 | 2 |
| 4.4 | 4.4.1 Printed version of a file (paper) $\checkmark$                                                                              | 1 |   |
|     | 4.4.2 Additional hardware: scanner ✓                                                                                              |   |   |
|     | Additional software: OCR software ✓                                                                                               | 2 | 3 |
| 4.5 | Refers to the use of unique biological / physical                                                                                 |   |   |
|     | characteristics $\checkmark$                                                                                                    |   |   |
|     | <ul> <li>for security / identification / authorisation purposes ✓</li> </ul>                                                      | 2 | 2 |
| 4.6 | The maximum number of pages that can be printed in a month $\checkmark$                                                           |   |   |
|     | without the printer failing / breaking. $\checkmark$                                                                              | 2 | 2 |
| 4.7 | Typical installations: the components of the software that most                                                                   |   |   |
|     | users                                                                                                    |   |   |
|     | want 🗸                                                                                                    |   |   |
|     | Oustant and the second share and share a state in stall (                                                                         | ~ | 0 |
| 1.0 | Custom – you can choose which components to install $\checkmark$                                                                  | 2 | 2 |
| 4.8 | Any TWO advantages:                                                                                                    |   |   |
|     | <ul> <li>Accessible wherever there is internet access ✓</li> </ul>                                                                |   |   |
|     | <ul> <li>Accessible from / via a variety of devices ✓</li> </ul>                                                                  |   |   |
|     | <ul> <li>Backup and security handled by the service provider</li> </ul>                                                           |   |   |
|     | <ul> <li>Saves space on local storage</li> </ul>                                                                                  |   |   |
|     | <ul> <li>Allows for files to be synchronised across multiple devices</li> </ul>                                                   |   |   |
|     | <ul> <li>Promotes easier sharing of files</li> </ul>                                                                              |   |   |
|     | <ul> <li>Do not lose data if computer is damaged / stolen, etc. (Any 2)</li> </ul>                                                |   |   |
|     |                                                                                                    | - | - |
|     | (Note to marker: Do not accept answers related to cost savings.)                                                                  | 2 | 2 |
| 4.9 | <ul> <li>Faster speed ✓ (faster access to drive)</li> </ul>                                                                       |   |   |
|     | <ul> <li>Less loading time ✓ (retrieves files faster)</li> </ul>                                                                  |   |   |
| 1   | (Note to marker: Also accept – reorganises part of files on a disk.)                                                              | 2 | 2 |

| 4.10 | 4.10.1               | Blogs are online publishing tools. ✓                                                                                                    | 1 |      |
|------|----------------------|----------------------------------------------------------------------------------------------------|---|------|
|      | 4.10.2               | Bloggers make money through:                                                                                                    |   |      |
|      |                      | <ul> <li>advertising ✓</li> <li>sponsorship ✓</li> <li>subscription (Any 2)</li> </ul>                                                                                                    | 2 | 3    |
| 4.11 | Any TW               | O functions:                                                                                                    |   |      |
|      | Pro     Allo     con | ovides slots for connecting / adding components / adapters ✓<br>ovides power to connected components ✓<br>ows for communication / data exchange between connected<br>mponents<br>ovides connection for external devices via ports, etc. |   |      |
|      |                      | (Any 2)                                                                                                    | 2 | 2    |
|      |                      |                                                                                                    |   | [25] |

#### **QUESTION 5: INTERNET AND NETWORK TECHNOLOGIES**

| 5.1 | Any T                                                                                       | WO differences:                                                                                                    |          |      |
|-----|---------------------------------------------------------------------------------------------|----------------------------------------------------------------------------------------------------|----------|------|
|     | ca<br>• Fit<br>ca<br>• Fit<br>ca<br>• Fit                                                   | bre cables use light signals to transmit data, whereas UTP<br>bles use electrical signals to transmit data. $\checkmark$<br>ore cables can span much longer distances while UTP cables<br>n only span a certain distance before the signal strength gets<br>eaker. $\checkmark$<br>ore cables provide for much faster data transmission than UTP<br>bles.<br>ore cable is immune to eavesdropping.<br>ore is not affected by electromagnetic interference. |          |      |
| 5.0 | 504                                                                                         | (Any 2)                                                                                                    | 2        | 2    |
| 5.2 | 5.2.1                                                                                       |                                                                                                    |          |      |
|     | 5.2.2                                                                                       | 4G / LTE ✓ (Any 1)     A hotspot is a location/area where people may obtain     internet access, ✓ typically using Wi-Fi technology. ✓     (Note to marker: Do not accept simply 'access point' without     further elerification.)                                                                                                    |          |      |
|     | 5.2.3                                                                                       | <i>further clarification.)</i><br>Any TWO limitations / disadvantages of:                                                                                                    | 2        |      |
|     |                                                                                             | <ul> <li>May have limited or slow access if area has poor coverage ✓</li> <li>You never really escape communication – information overload ✓</li> <li>Online privacy or security could be an issue</li> </ul>                                                                                                    |          |      |
| 5.2 | E 0 1                                                                                       | (Any 2)                                                                                                    | 2        | 5    |
| 5.3 | 5.3.1<br>5.3.2                                                                              | <ul> <li>Malware ✓</li> <li>A type of (spyware) software that records keystrokes as you type. ✓</li> <li>They capture passwords, usernames, account numbers, etc. ✓ (and pass these on to a third party), to commit identity</li> </ul>                                                                                                    |          |      |
| 5.4 |                                                                                             | theft. ✓<br>OUR criticisms:                                                                                                    | 3        | 4    |
| 0.4 | <ul> <li>Pc<br/>pa<br/>me</li> <li>Us</li> <li>Us</li> <li>Us</li> <li>Hy<br/>un</li> </ul> | bor layout – can improve by using headings / separate<br>aragraphs / columns / numbered and bulleted lists, etc. [Must<br>ention at least one relevant issue] $\checkmark$<br>se of (continuous) uppercase $\checkmark$<br>se of fonts that are difficult to read $\checkmark$<br>xture of fonts $\checkmark$<br>perlink at bottom ('Click here') is not meaningful / easy to<br>derstand<br>se of graphics not applicable to the content etc. (Any 4      | 4        |      |
|     |                                                                                             |                                                                                                    | <u> </u> | [15] |

## **QUESTION 6: INFORMATION MANAGEMENT**

| 6.1 | Any TV   | VO advantages of:                                                                                                    |   |        |
|-----|----------|----------------------------------------------------------------------------------------------------|---|--------|
|     |          | er / faster to obtain (e.g. via e-mail, SMS, portable storage,<br>nload from www). ✓                                 |   |        |
|     |          | not need to retype or scan data to use or process it. $\checkmark$                                                   |   |        |
|     |          | e likely to be up to date (published / distributed faster than                                                       |   |        |
|     |          | copy) (Any 2)                                                                                                    | 2 | 2      |
| 6.2 | 6.2.1    | Data entered in form fields can be extracted $\checkmark$ and saved in a separate text file, for further use.        |   |        |
|     |          | OR                                                                                                    |   |        |
|     |          | Importing into Excel. ✓                                                                                              | 1 |        |
|     | 6.2.2    | TWO ways to change questionnaire                                                                                     |   |        |
|     |          | Name and Surname field could be split into two separate                                                              |   |        |
|     |          | fields (to facilitate processing, e.g., sorting by surname)                                                          |   |        |
|     |          |                                                                                                    |   |        |
|     |          | Response <i>text field</i> could be changed to a <i>drop-down list</i>                                               |   |        |
|     |          | (to restrict responses to certain allowed values, thereby facilitating processing). ✓                                | 2 |        |
|     | 6.2.3    | <ul> <li>Blueprint / framework / skeleton for a specific type of</li> </ul>                                          | ~ |        |
|     |          | document. ✓                                                                                                    |   |        |
|     |          | • Promotes reuse / efficiency, in that only the 'missing' info                                                       | 0 |        |
|     | 6.2.4    | is filled in (customised). ✓<br>Any TWO advantages of:                                                               | 2 |        |
|     | 0.2.4    | Any Two advantages of.                                                                                               |   |        |
|     |          | <ul> <li>Easier for working with large amounts of data (that may<br/>be intractable for a spreadsheet). ✓</li> </ul> |   |        |
|     |          | <ul> <li>Better for linking / relating to other data. ✓</li> </ul>                                                   |   |        |
|     |          | • Better for performing (complex) queries on the data.                                                               |   |        |
|     |          | • Better for producing (customised) reports on the data.                                                             |   |        |
|     |          | <ul> <li>Better / faster customised data entry / editing (use of<br/>forms, default values).</li> </ul>              |   |        |
|     |          | Better data validation techniques (e.g., validation rule,                                                            |   |        |
|     |          | input mask, required property).                                                                                      | S | 7      |
| 6.3 | Plagia   | (Any 2)<br>rism √                                                                                                    | 2 | /<br>1 |
| 0.0 | i lagiai |                                                                                                    |   | [10]   |

## **QUESTION 7: SOCIAL IMPLICATIONS**

|      | 1                                                                                                    |   |      |
|------|----------------------------------------------------------------------------------------------------|---|------|
| 7.1  | TWO steps to prevent unauthorised access:                                                                                                    |   |      |
|      | • Keep computers with valuable information in locked rooms and control                                                                                                 |   |      |
|      | access to the room. ✓                                                                                                    |   |      |
|      | <ul> <li>Ensure that the screen and keyboard are disabled when you are away<br/>from the computer. ✓</li> </ul>                                                        |   |      |
|      | • Make sure that the computer requires a login when starting and when                                                                                                  |   |      |
|      | <ul> <li>waking up from screensaver mode.</li> <li>Make sure that the computer does not have unrestricted access to the</li> </ul>                                     |   |      |
|      | <ul> <li>Make sure that the computer does not have unrestricted access to the<br/>Internet – Internet usage is controlled and monitored by utility software</li> </ul> |   |      |
|      | such as firewalls, anti-virus and anti-spyware.                                                                                                    |   |      |
|      | Also ensure that not just any device can make a Bluetooth connection                                                                                                   | 2 | 2    |
| 7.2  | to your device. (Any 2)<br>Any TWO disadvantages:                                                                                                    | 2 | 2    |
|      |                                                                                                    |   |      |
|      | <ul> <li>Constant upgrading of skills / hardware / software needed ✓</li> <li>Increase in unemployment ✓</li> </ul>                                                    |   |      |
|      | <ul> <li>Need to work longer hours</li> </ul>                                                                                                    |   |      |
|      | Negative impact on environment, etc.     (Any 2)                                                                                                    |   |      |
|      | (Note to marker: Do not accept answers related to cost issues.)                                                                                                    | 2 | 2    |
| 7.3  | Any TWO options:                                                                                                    |   |      |
|      | <ul> <li>Eye tracking devices ✓</li> </ul>                                                                                                    |   |      |
|      | <ul> <li>Head movement devices ✓</li> </ul>                                                                                                    |   |      |
|      | Large key keyboards                                                                                                    |   |      |
|      | (Large) trackballs                                                                                                    |   |      |
|      | Joysticks     Fast redel centrel devices                                                                                                    |   |      |
|      | <ul> <li>Foot pedal control devices</li> <li>Sip and puff devices, etc. (Any 2)</li> </ul>                                                                             |   |      |
|      |                                                                                                    | n | 2    |
| 7.4  | (Note to marker: Do not accept answers <u>not</u> related to poor motor control)<br>Any TWO tips on:                                                                   | 2 | 2    |
| / .+ |                                                                                                    |   |      |
|      | • Take regular breaks (stand up, look away from the screen, etc.).                                                                                                    |   |      |
|      | Ensure correct ambient lighting in the location (enough light, not directly on screen no reflections, etc.)                                                            |   |      |
|      | <ul> <li>directly on screen, no reflections, etc.). ✓</li> <li>Ensure correct brightness / contrast settings of screen.</li> </ul>                                     |   |      |
|      | <ul> <li>Use zoom / magnification features of applications.</li> </ul>                                                                                                 |   |      |
|      | <ul> <li>Use alternate input / output methods (e.g. voice recognition</li> </ul>                                                                                       |   |      |
|      | software [for input], text to speech software [for output])                                                                                                    |   |      |
|      | • If you have prescription spectacles for computer work, use them.                                                                                                    | 2 | 2    |
| 7.5  | Any TWO options: (Any 2)                                                                                                    | 2 | ۷    |
| 1.0  |                                                                                                    |   |      |
|      | <ul> <li>Reduce brightness of screen. ✓</li> <li>Specify time before computer goes into 'alcon mode' or 'bibernation'. ✓</li> </ul>                                    |   |      |
|      | <ul> <li>Specify time before computer goes into 'sleep mode' or 'hibernation'. ✓</li> <li>Choose a balance between performance and power consumption.</li> </ul>       |   |      |
|      | <ul> <li>Switch off devices / apps not in use, e.g., GPS. (Any 2)</li> </ul>                                                                                           | 2 | 2    |
|      |                                                                                                    |   | [10] |
|      | ·                                                                                                    |   |      |

### **QUESTION 8: SOLUTION DEVELOPMENT**

| 8.1 | 8.1.1 | Reason                                                                                                    |    |      |
|-----|-------|----------------------------------------------------------------------------------------------------|----|------|
|     |       | When the formula in cell E3 is copied down (autofilled) to cells E4, E5, etc., $\checkmark$ the cell reference of D1 will change (to D2, D3, etc.), when it should remain constant / the same. $\checkmark$                           |    |      |
|     |       | How to fix the problem?                                                                                                    |    |      |
|     |       | Use absolute addressing. ✓                                                                                                    | 3  |      |
|     | 8.1.2 | = D3 / C3<br>Correct cells used $\checkmark$ and divided in correct order $\checkmark$                                                                                                    |    |      |
|     |       | (Note to marker: Award only 1 mark for = $D3 / C3 * 100$ )                                                                                                    | 2  |      |
|     | 8.1.3 | Store names and surnames $\checkmark$ in separate columns $\checkmark$                                                                                                    | 2  |      |
|     | 8.1.4 | Answer: 0 ✓                                                                                                    |    |      |
|     |       | =COUNTA ✓ (A3:A8)                                                                                                    | 2  | 9    |
| 8.2 | 8.2.1 | So that only <u>uppercase</u> instances of CAT $\checkmark$ (e.g. not 'cat') are replaced. $\checkmark$                                                                                                    | 2  |      |
|     | 8.2.2 | So that only exact and not partial matches $\checkmark$ (e.g. 'catalogue') are replaced. $\checkmark$                                                                                                    | 2  | 4    |
|     | 8.2.3 | Instances of 'CAT' in bold would be searched for and<br>replaced with 'Computer Applications Technology' (normal<br>text / not bold) ✓ instead of replacing 'CAT' (normal text)<br>with 'Computer Applications Technology' in bold. ✓ | 2  | 2    |
|     |       |                                                                                                    |    | [15] |
|     |       |                                                                                                    |    |      |
|     |       | TOTAL SECTION                                                                                                    | B: | 75   |

## SECTION C: INTEGRATED SCENARIO

## **QUESTION 9**

| 9.1 | 9.1.1 | Any ONE example of:                                                                                                    |   |   |
|-----|-------|----------------------------------------------------------------------------------------------------|---|---|
|     |       | LibreOffice ✓                                                                                                    |   |   |
|     |       | OpenOffice (Any 1)                                                                                                    | 1 |   |
|     | 9.1.2 | The source code is freely available and can be modified. $\checkmark$                                                                 | 1 |   |
|     | 9.1.3 | Any ONE example of ( <u>except</u> lower hardware specs): ✓                                                                           |   |   |
|     |       | <ul> <li>More difficult or even impossible to upgrade (e.g. add</li> </ul>                                                            |   |   |
|     |       | RAM, replace CPU) ✓                                                                                                    |   |   |
|     |       | More costly to repair                                                                                                    |   |   |
|     |       | • Keyboard and pointing device (touch pad, pointing stick) can be awkward to use and are not designed for extensive                   |   |   |
|     |       | data entry – can contribute to RSI                                                                                                    |   |   |
|     |       | <ul> <li>Heat dissipation can become a problem, especially over<br/>time – must disassemble laptop completely to clean out</li> </ul> |   |   |
|     |       | the dust                                                                                                    |   |   |
|     |       | More fragile and likely to be damaged     (Any 1)                                                                                     | 1 | 3 |
| 9.2 | Any T | HREE suggestions of (except adding another hard drive):                                                                               |   |   |
|     | • Ru  | In the Disk Cleanup utility. ✓                                                                                                    |   |   |
|     |       | emove duplicate files / files no longer needed. $\checkmark$                                                                          |   |   |
|     |       | elete 'temp' files (also in web browser). ✓                                                                                           |   |   |
|     |       | ompress the drive, or selected files.                                                                                                 |   |   |
|     |       | chive files no longer in use, to a secondary storage medium                                                                           |   |   |
|     |       | g. DVD).                                                                                                    |   |   |
|     |       | install programs no longer used, etc. (Any 3)                                                                                         | 3 | 3 |
| 9.3 | 9.3.1 | Size 🗸                                                                                                    | 1 |   |
|     | 9.3.2 | Any ONE port of:                                                                                                    |   |   |
|     |       | ● USB 3.0 ✓                                                                                                    |   |   |
|     |       | • USB 3.1                                                                                                    |   |   |
|     |       | <ul> <li>USB Type-C (or USB-C)</li> </ul>                                                                                             |   |   |
|     |       | FireWire                                                                                                    |   |   |
|     |       | Thunderbolt (Any 1)                                                                                                    | 1 |   |
|     | 9.3.3 | Webcam                                                                                                    | 1 | 3 |
| 9.4 | 9.4.1 | Anti-virus software uses virus 'definitions' (available in 'virus definition files') to detect viruses. ✓                             |   |   |
|     |       |                                                                                                    |   |   |
|     |       | New viruses appear regularly, so it is necessary to update the                                                                        |   |   |
|     | L     | definition files regularly in order to detect the new viruses. $\checkmark$                                                           | 2 |   |
|     | 9.4.2 | A firewall is set up only to allow or block software. $\checkmark$ It does                                                            | ~ |   |
| 9.5 | 9.5.1 | not rely on definition files. ✓                                                                                                    | 2 | 4 |
| 9.0 |       | Pop-up ✓                                                                                                    | 1 |   |
|     | 9.5.2 | Any ONE reason:                                                                                                    |   |   |
|     |       | This is a hoax. ✓                                                                                                    |   |   |
|     |       | More than likely there is a criminal intent to install malware /                                                                      |   |   |
|     |       | commit identity theft / fraud, etc. (Any 1)                                                                                           | 1 | 2 |

#### COMPUTER APPLICATIONS TECHNOLOGY P2

| 9.6 | 9.6.1                             | To enable you to work faster (without having to remove                                                                                                    |        |   |      |
|-----|-----------------------------------|----------------------------------------------------------------------------------------------------|--------|---|------|
|     |                                   | hands from the keyboard and use a mouse or other poir                                                                                                    | nting  |   |      |
|     |                                   | device to do the same task). ✓                                                                                                    |        | 1 |      |
|     | 9.6.2                             | Ctrl-Z ✓                                                                                                    |        | 1 | 2    |
| 9.7 | 9.7.1                             | USB ✓                                                                                                    |        | 1 |      |
|     | 9.7.2                             | Any TWO advantages of (except cost factors):                                                                                                    |        |   |      |
|     |                                   | <ul> <li>Less desk space needed (than separate print / scar<br/>devices etc.). ✓</li> </ul>                                                                                | ו      |   |      |
|     |                                   | <ul> <li>Only one USB port needed. ✓</li> </ul>                                                                                                    |        |   |      |
|     |                                   | • Can perform functions other than just printing (e.g. scan, fax, copy).                                                                                                   |        |   |      |
|     |                                   | Easier / quicker to integrate functions in one locatio                                                                                                    | n      |   |      |
|     |                                   | (e.g. scan and fax a document, without transferring                                                                                                    | hard   |   |      |
|     |                                   | copy to two separate devices).                                                                                                    | Any 2) | 2 | 3    |
| 9.8 | Any T                             | WO characteristics:                                                                                                    |        |   |      |
|     | <ul><li>Con</li><li>Doe</li></ul> | tains both uppercase and lowercase letters.<br>tains mixture of letters and numbers / special characters.<br>s not use easily identifiable / predictable words or<br>ases. | . ✓    |   |      |
|     | Con     bette                     | tains at least 8 characters / the more characters the er.                                                                                                    |        |   |      |
|     |                                   | es not follow 'patterns' on the keyboard (e.g. 'asdf'), or eated characters.                                                                                               | Any 2) | 2 | 2    |
| 9.9 |                                   | E reasons why not:                                                                                                    |        |   |      |
|     | • It ind                          | nations don't always enhance the user experience. $\checkmark$ creases the loading time of a website. $\checkmark$ s animations help to minimise user errors. $\checkmark$ |        |   |      |
|     |                                   | •                                                                                                    | Any 3) | 3 | 3    |
|     |                                   |                                                                                                    | / 1    |   | [25] |

### **QUESTION 10**

| 10.1         | Any TWO software features:                                                                                                    | I        |   |
|--------------|----------------------------------------------------------------------------------------------------|----------|---|
| 10.1         |                                                                                                    |          |   |
|              | <ul> <li>Screen magnification ✓</li> </ul>                                                                                                    |          |   |
|              | <ul> <li>Text to speech (narration) ✓</li> </ul>                                                                                                    |          |   |
|              | Larger mouse cursor                                                                                                    |          |   |
|              | Higher contrast settings                                                                                                    |          | - |
| 40.0         | • Speech recognition for voice control of the computer (Any 2)                                                                                                    | 2        | 2 |
| 10.2<br>10.3 | The program might not work, $\checkmark$ or it might work really slow. $\checkmark$                                                                                                    | 2        | 2 |
| 10.5         | It means that the program must have Windows 7 $\checkmark$ or any later version installed, $\checkmark$ e.g., Windows 8 or Windows 10.                                                                                               | 2        | 2 |
| 10.4         | To use an application other than the one assigned/designated to open that type of file, $\checkmark$ or if there is no default application available to open the file $\checkmark$ (no application assigned with that type of file). | 2        | 2 |
| 10.5         | Any two of:                                                                                                    | <u> </u> |   |
|              | <ul> <li>You want to send the file to someone using an older version of the package. ✓</li> <li>You want to allow users who are using a different operating</li> </ul>                                                               |          |   |
|              | system to access the data. ✓                                                                                                    |          |   |
|              | • You want different programs to be able to read the data.                                                                                                    |          |   |
|              | (Any 2)                                                                                                    | 2        | 2 |
| 10.6         | Any TWO of:                                                                                                    |          |   |
|              | • The name (or partial name) of the file. $\checkmark$                                                                                                    |          |   |
|              | <ul> <li>The file type (file extension) as it is a video file – e.g., MP4. ✓</li> </ul>                                                                                                    |          |   |
|              | • The date it was saved (as it was recently downloaded), or                                                                                                    |          |   |
|              | you could specify a date range.                                                                                                    |          |   |
|              | • The size of the file as video files are often quite large. (Any 2)                                                                                                    | 2        | 2 |
| 10.7         | Metadata is 'extra information' about a file. $\checkmark$                                                                                                    | 0        | 0 |
| 10.8         | It helps to organise, find and understand data. ✓<br>10.8.1 Any TWO consequences:                                                                                                    | 2        | 2 |
| 10.0         | 10.8.1 Any TWO consequences:                                                                                                    |          |   |
|              | <ul> <li>A breakdown in user trust ✓</li> </ul>                                                                                                    |          |   |
|              | <ul> <li>A decrease in efficiency ✓</li> </ul>                                                                                                    |          |   |
|              | <ul> <li>Reduced morale or motivation</li> </ul>                                                                                                    |          |   |
|              | An increased workload                                                                                                    |          |   |
|              | Incorrect or delayed decision-making                                                                                                    |          |   |
|              | Decreased product quality, etc. (Any 2)                                                                                                    | 2        |   |
|              | 10.8.2 TWO reasons:                                                                                                    |          |   |
|              | <ul> <li>Data can be retrieved through methods such as:<br/>(accept only 1 answer from the list below) ✓</li> <li>queries,</li> <li>sorting or filtering</li> </ul>                                                                  |          |   |
|              | <ul> <li>sorting of intering</li> <li>reports</li> </ul>                                                                                                    |          |   |
|              | <ul> <li>Database stores information more efficiently. ✓</li> </ul>                                                                                                    |          |   |
|              | <ul> <li>Database soles mornation more enciently.</li> <li>Database can handle volumes of information that</li> </ul>                                                                                                    |          |   |
|              | would be unmanageable in a spreadsheet. (Any 2)                                                                                                    | 2        | 4 |

|       | GRAND TOTAL:                                                                                   |                                                                                                    |    | 150  |
|-------|------------------------------------------------------------------------------------------------|----------------------------------------------------------------------------------------------------|----|------|
|       | TOTAL SECTION C:                                                                               |                                                                                                    | 50 |      |
|       |                                                                                                |                                                                                                    |    | [25] |
|       |                                                                                                | duct, or website. (Any 3)                                                                                                | 3  | 3    |
|       | diffe                                                                                          | be used as a tool to market a business, service,                                                                         |    |      |
|       | <ul><li>form communities.</li><li>You are not bound by any geographical and cultural</li></ul> |                                                                                                    |    |      |
|       | Allows people who would normally not meet to interact and                                      |                                                                                                    |    |      |
|       | <ul> <li>• Allows collaboration and interaction to take place. ✓</li> </ul>                    |                                                                                                    |    |      |
|       |                                                                                                | ws you to send and receive messages, update your                                                                         |    |      |
|       |                                                                                                | easy and cost-effective method to stay in touch and nunicate with friends and family all over the world. ✓               |    |      |
| 10.10 | Any THF                                                                                        | REE advantages of social networking sites:                                                                               |    |      |
|       |                                                                                                | <ul> <li>Phishing e-mails asking you to confirm your banking details etc.</li> </ul>                                     | 2  | 4    |
|       |                                                                                                | <ul> <li>E-mails telling you of a tax refund or an inheritance<br/>due to you.</li> </ul>                                |    |      |
|       |                                                                                                | <ul> <li>E-mails offering a job or investment opportunity. ✓</li> </ul>                                                  |    |      |
|       |                                                                                                | <ul> <li>E-mails telling you that you have won a competition<br/>(that you never entered). ✓</li> </ul>                  |    |      |
|       | 10.9.2                                                                                         | Two examples:                                                                                                    |    |      |
|       | 40.0.0                                                                                         | or into giving access to their computer or premises. $\checkmark$                                                        | 2  |      |
|       |                                                                                                | manipulate or 'con' someone into giving out confidential information (such as a password or account number) $\checkmark$ |    |      |
| 10.9  | 10.9.1                                                                                         | Social engineering refers to the use of deception to                                                                     |    |      |